RT トレーニングトレーサーを使った研修会(九日目)(再開)

ウォーミングアップとして

本日の改良点

1.コース自動判断

現在使用しているコースは

黒地に白テープ(本番)

白地に黒テープ(練習コース)

の2種類ある。いちいちプログラム修正し書き込んでいては手間がかかる。

他のロボット同様、スタートボタンを押した段階でコースを判断するように変更する。

2. 1 同様に

inside\_offset 値

outside\_offset 値

をスタートボタンが押された段階で計算するように変更する。

確認 練習コース(白地に黒テープ)でのセンサーの値

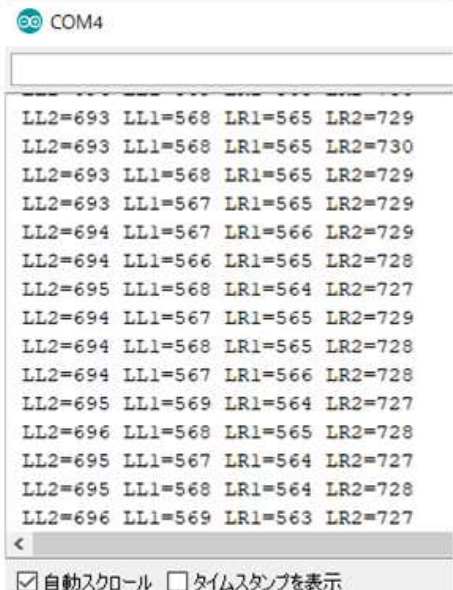

プログラム修正・追加

void setup() { // put your setup code here, to run once: // IO ポート設定 pinMode(BUZZER Pin, OUTPUT); //ブザーピンは出力 pinMode(LED\_Pin, 0UTPUT); //LED ピンは出力 pinMode(SW1\_Pin, INPUT\_PULLUP); //SW1 端子は入力 プルアップ pinMode(SW2\_Pin, INPUT\_PULLUP); //Sw2 端子は入力 プルアップ pinMode(DIR\_R\_Pin, 0UTPUT); //右モータ方向端子は出力 pinMode(DIR\_L\_Pin, 0UTPUT); //左モータ方向端子は出力 LED\_DRIVER(4,100,100); Serial.begin(115200); //シリアル初期化

while  $(1)$  {

RT トレーニングトレーサーを使った研修会(九日目)(再開)

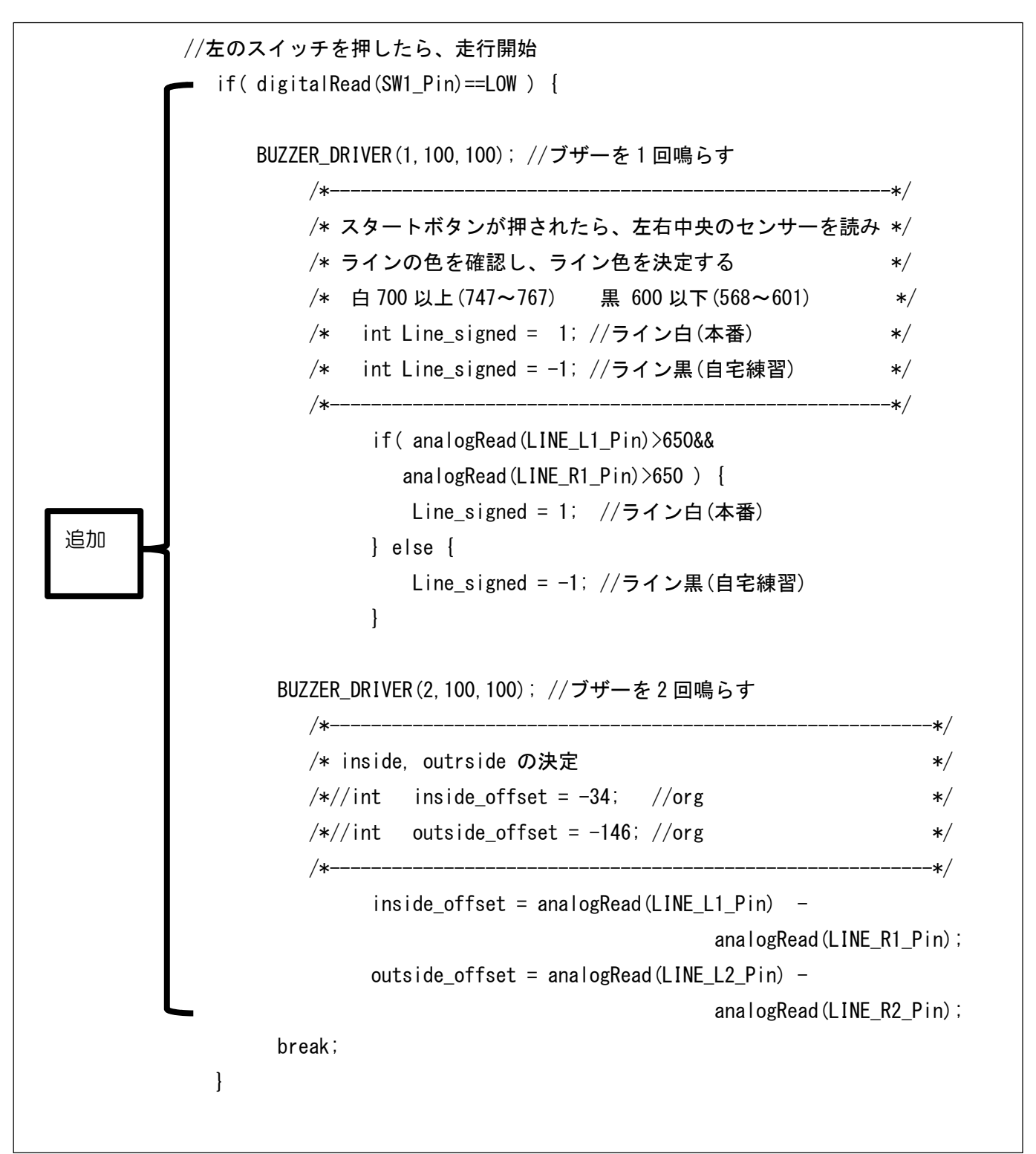